## **Дистанционные занятия для обучающихся**

**Объединение:** Я-учитель

**Период**: 23.11.2020

**Преподаватель: Авдеева Н.А.**

## **Образовательная организация ГПОАУ ЯО Ярославский педагогический колледж**

# **ИНДИВИДУАЛЬНЫЙ ПЛАН САМОСТОЯТЕЛЬНОЙ РАБОТЫ ОБУЧАЮЩЕГОСЯ**

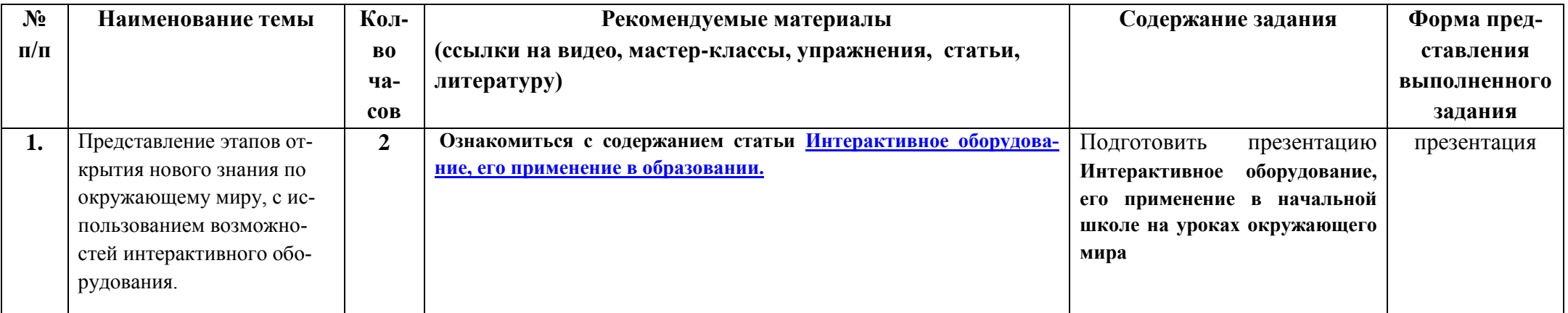

*Пояснения:* 

*Задания выполняются в электронном виде, готовые работы предоставляются по электронному адресу: [natashak1983@mail.ru](mailto:natashak1983@mail.ru)*

## **Интерактивное оборудование, его применение в образовании.**

<span id="page-1-0"></span>Сегодня рынок информационных технологий предлагает достаточно много интересных решений для сферы образования, а инструменты для ведения интерактивного обучения являются неоспоримыми лидерами.

На сегодняшний день существует огромное количество интерактивной техники. Представлено несколько технологий (и, соответственно, типов оборудования) интерактивных устройств. В большинстве своем это интерактивные доски, интерактивные приставки и интерактивные проекторы.

Все три типа решают основную задачу – постоянное взаимодействие с компьютером во время проведения презентации и показа видеоматериала.

### **4.1. Виды интерактивного оборудования, его характеристики**

**Интерактивная доска** — это сенсорный экран, который подключается к специальному проектору, передающему изображение на поверхность — доску. С помощью прикосновения к доске можно управлять изображением. Одним из критериев успешности деятельности на уроке является взаимодействие учителя и ученика, постоянный обмен информацией между ними. Применение в школе проекторов оживило процесс обучения, показ всевозможных презентаций, мультимедийных пособий – всего лишь способ подачи материала. А для действительно успешного взаимодействия учителя с учеником идеально подходят интерактивные доски.

Интерактивные доски бывают прямой и обратной проекции. При прямой — проектор помешается перед доской на подставке или на потолке. При обратной — проектор устанавливается за доской.

Первая в мире интерактивная доска была представлена компанией SMART Technologies Inc. в 1991 г., и именно педагоги стали первыми активно использовать данные технологии.

Сегодня интерактивная доска – одно из самых современных средств обучения в школе, технология работы с которой сегодня активно осваивается учителями самых разных школьных предметов. Она удобна в обращении и интересна учащимся. Освоить технологию работы с ней несложно.

С изображением на интерактивной электронной доске можно работать: рисовать, делать пометки, писать и так далее. Всё это можно сохранять в файле желаемого расширения, и впоследствии продолжать работу. Записывать и рисовать можно различными способами: специальными маркерами, электронными перьями или просто рукой. Это зависит от технологий, используемых в интерактивных досках.

Выделяют следующие типы технологий работы интерактивных досок:

- 1. Сенсорная аналого-резистивная технология. Для работы с сенсорной аналого-резистивной доской не обязательно иметь специальные маркеры и, хотя в комплекте поставки могут быть разноцветные маркеры и ластик, можно пользоваться пальцем или указкой. Именно это обусловило самое важное преимущество досок данного типа для сферы образования. При использовании сухих маркеров аналого-резистивная доска позволяет переводить в электронную форму материал урока, проводимого традиционным образом.
- 2. Электромагнитная технология. При использовании электромагнитной технологии интерактивная доска имеет твердую поверхность. Электронное перо (маркер) питается от батарей или получает энергию по проводу, которым привязано к доске. Перо в некоторых моделях способно различать градации силы нажатия, что удобно для применения в программах рисования. Кончик пера может располагаться на некотором удалении от поверхности (не более 10 мм), благодаря чему на доски можно навешивать плакаты и работать поверх них. Помимо маркеров изготовитель может предлагать электронный ластик.
- 3. Лазерная технология. Работать пальцем или обычным маркером с лазерной интерактивной доской не получится нужен специальный маркер, который для уменьшения ошибок желательно держать перпендикулярно поверхности доски. Основное достоинство технологии в том, что сама доска может быть сделана из любого материала, хоть толстого стального листа. Принципиальный недостаток лазерной технологии — докладчик может случайно перекрыть луч лазера, в результате чего процесс измерения координат нарушается. На лазерную доску можно вешать плакаты и работать поверх них.
- 4. Ультразвуковая/ инфракрасная технология. Электронный маркер работает от батарейки, как и электронный ластик. Основной недостаток ультразвуковой/инфракрасной технологии тот же, что у электромагнитной и лазерной — необходимо использовать специальный электронный маркер.
- 5. Микроточечная технология. Позволяет сделать доску полностью беспроводной. На поверхности маркерной доски нанесены почти незаметные невооруженным глазом точки, встроенная в маркер камера по ним определяет координаты точки касания. Bluetouth-передатчик, также встроенный в электронный маркер, передает координаты точки касания в компьютер, а доска не требует при этом ни питания, ни беспроводного подключения.
- 6. Емкостная технология. Позволяет управлять пальцем, но при этом поверхность доски остается очень прочной и износостойкой. Место касание определяется по изменению электрической емкости поверхности доски. Эта технология позволяет распознавать одновременно несколько касаний пальцем, благодаря чему может работать три человека одновременно и для управления объектами на экране можно использовать обе руки.

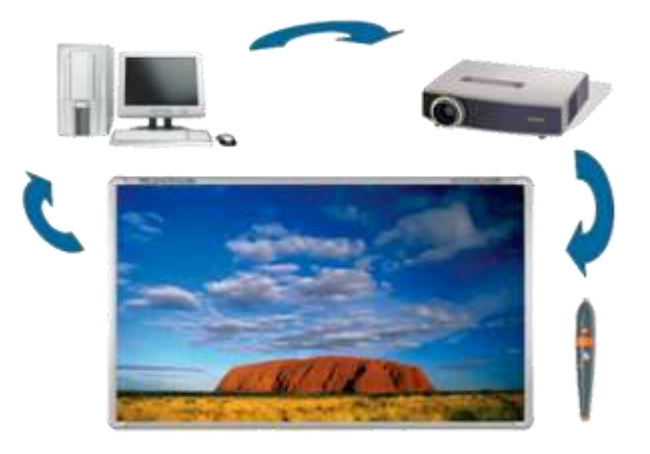

**Рисунок 8 – комплект интерактивного оборудования.**

Для использования интерактивных досок понадобится следующее оборудование: компьютер, проектор, маркеры (при необходимости). Проекторы могут быть сразу встроены в интерактивную доску.

В настоящее время наиболее известными производителями интерактивных досок являются: Компания Technologies Inc. (Канада) - интерактивные доски SMART Board Компания Hitachi (Япония) - интерактивные доски Hitachi Starboard Компания Panasonic (Япония) - копирующие и интерактивные доски Panasonic Panaboard Компания Polyvision (Корея) - интерактивные доски PolyVision

Можно выделить следующие основные преимущества работы с интерактивными досками:

- усиливает подачу материала, позволяя преподавателям эффективно работать с различными ресурсами;
- предоставляет больше возможностей для взаимодействия и обсуждения в классе;
- делает занятия интересными и увлекательными для преподавателей и учащихся благодаря разнообразному и динамичному использованию ресурсов;
- развивает мотивацию.

Факты позволяют утверждать, что интерактивные доски сделали обучение более наглядным, отчего ученики активнее участвуют в уроках, растет их заинтересованность и сосредоточенность, возможности интерактивной доски поощряют участие детей в уроке и концентрируют их внимание множеством разнообразных способов, использующих, все органы чувств, что очень важно в обучении детей с интеллектуальными нарушениями.

Для работы с интерактивной доской не требуется специальных навыков или знаний. Перед началом работы интерактивная доска подключается к компьютеру и проекту. На нее, как на экран проецируется изображение от любого источника, с которым учитель теперь может работать прямо на поверхности доски. Манипуляции компьютерной мыши осуществляется касанием поверхности, тем самым учитель имеет полный доступ к управлению компьютером.

Доска позволяет показывать слайды, видео, делать пометки, рисовать, чертить различные схемы, как на обычной доске, в реальном времени наносить на проецируемое изображение пометки, вносить любые изменения и сохранять их виде компьютерных файлов для дальнейшего редактирования, печать на принтере, рассылки по электронной почте.

Учитель имеет возможность сделать процесс обучения значительно более наглядным и интерактивным. Этому способствует программное обеспечение, позволяющее преподавателю просто создавать учебный материал по разным предметам, моделировать опыты и эксперименты, тестировать аудиторию с моментальным выводом на доску полученных результатов.

Запись на интерактивной доске ведется специальным маркером. Учитель, взяв в руки маркер, может:

- работать с изображением на экране (выделять, подчеркивать, обводить важные участки, рисовать схемы или корректировать их, вносить исправления в текст, перемещать объекты).
- управлять компьютерными приложениями (открывать, закрывать окна, листать страницы в документах и презентациях, перемещать, изменять масштаб объектов), т.е. выполнять все функции компьютерной мыши.

Учитель может заранее задать цвет маркера, который он будет использовать во время своего урока.

В школах уже накоплен достаточно большой опыт использования мультимедийных средств на уроках, внеклассных мероприятиях, семинарах и конференциях. Учащиеся с ограниченными возможностями здоровья под руководством учителя способны достаточно быстро научиться работать с интерактивной доской. Такой вид работы вызывает у них повышенный интерес, стимулирует проявлять свои знания.

**Документ-камера** – это особый вид электронного устройства, предназначенного для формирования в реальном времени изображений наблюдаемых предметов с целью их отображения в увеличенном виде на специальном экране на всю аудиторию. В простейшем виде это обычная видеокамера на штативе, направленная на предметную плоскость, и соединенная с монитором или видеопроектором. Таким образом, документ-камера – это современное средство презентации, решающее задачу донесения необходимой визуальной информации до большой или малой группы людей (слушателей, учеников). И теперь в режиме реального времени возможно транслирование идеального качества изображения абсолютно любых объектов, включая трехмерные.

Первые документ-камеры появились в конце 70-х годов прошлого века. Так, в 1974 году Джозеф Волф, основатель австрийской компании Wolf Audio Visuals (позднее преобразованной в ныне всемирно известную WolfVision GmbH), представил оригинальное устройство под названием Video Overhead (видео оверхед проектор) – прообраз современных документ камер. Лишь в 1988 на выставке Photokina впервые на всеобщее обозрение было представлено новое устройство WolfVision Visualizer (буквально - Визуалайзер), вызвавшее большой интерес и получившее множество наград. И с конца 1989 года начинается их серийное производство под именем WolfVision Visualizer VZ-10.

В это же время независимые разработки вела ныне не менее известная и титулованная японская компания Elmo. С момента своего основания в 1921 году она специализировалась на кино - и оверхед проекторах (кодоскопах), в 1984 реализовала собственную телевизионнную CCD камеру, и к 1988 «объединила» последнюю с оверхед проектором и выпустила собственный Visualizer EV-308. Публике он также был представлен на Photokina 1988. Таким образом, в 2013 году мы празднуем 25-летний юбилей появления документ-камеры как нового презентационного устройства.

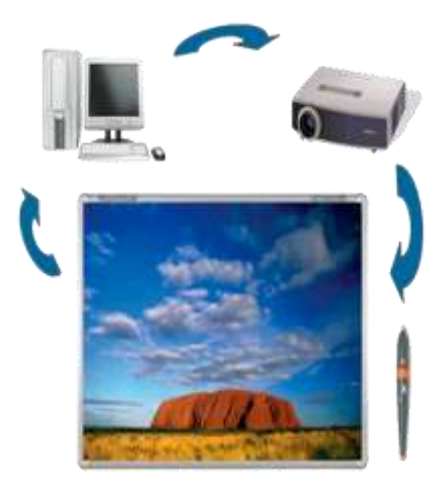

**Рисуно9– Документ-камера.**

С тех пор эти устройства под самыми различными названиями: Visual Presenter, Digital Video Overhead Projector, Visualizer и, наконец, Document Camera – стали входить в нашу жизнь, сначала робко, но с годами все более уверенно. В настоящее время за ними закрепилось устойчивое название «Документ камера», а ряды производителей и широта представленных моделей многократно умножились.

Все камеры условно можно распределить по нескольким классам:

- 1. по габаритам (размеру основания) на портативные весом в 2-3 кг и более тяжелые и громоздкие настольные, как правило, со встроенным световым планшетом;
- 2. по типу штатива на камеры с гибким штативом («гусиная шея») и камеры с механическим поворотно-раздвижным штативом;
- 3. по набору выходов на так называемые USB камеры (чисто цифровые, только USB разъем(ы) для подключения к компьютеру) и VGA камеры (аналого-цифровые, кроме USB имеются и VGA/TV/DVI выходы для прямого соединения с видеопроектором и/или ТВ);
- 4. по оптике на камеры с оптическим увеличением и без такого (обеспечивают только цифровое масштабирование изображения).

Портативные камеры. Данный тип камер наиболее широко представлен на рынке. Их обычный вес составляет 1,3 кг, при этом они достаточно компактны, в сложенном состоянии могут быть легко убраны в шкаф, а некоторые модели даже в выдвижной ящик стола. Более того, в продуманных по дизайну камерах предусмотрено специальное транспортировочное положение с минимумом выступающих частей. Тем самым они удобны для переноски, например, из одной учебной аудитории в другую, и с этой точки зрения их вполне можно назвать мобильными. Что касается функциональных возможностей, современные портативные камеры лишь незначительно уступают настольным моделям (как правило, более дорогим).

Настольные камеры. В первую очередь они отличаются габаритами. На обычном рабочем месте учителя среди тетрадей, пособий и учебников им вряд ли найдется достаточно места, они требуют собственного столика. Подобные размеры обусловлены встроенным в основание камеры световым планшетом (Light Box) - матовой поверхностью, под которой расположена специальная система подсветки, обеспечивающая при включении равномерное яркое свечение. Данный планшет предназначен для формирования ярких и контрастных изображений полупрозрачных предметов, например рентгеновских снимков, нанесенных на пленку рисунков или чертежей на кальке.

Камеры с гибким штативом. Преимущество штативов «гусиная шея» очевидно – они позволяют развернуть камерную головку почти произвольным образом, направить ее на самый «недосягаемый» объект. Но в подобной гибкости и их слабое место – они менее устойчивы, налагают больше ограничений на допустимый вес и, как правило, предполагают «упрощенную» конструкцию камерной головки (в том числе облегченный объектив). Они более подвержены вибрациям в помещении – даже почти незаметные могут приводить к колебаниям камерной головки и, как следствие, к дрожанию формируемого изображения. Наконец, частое сгибание в принципе чревато механическими повреждениями. Понятно, что гибкие штативы используются только в портативных камерах.

Камеры с USB выходом. Совершенно независимо развивалась другая линия камер, а именно так называемых компьютерных интернет камер (иногда их еще называют web-камерами) только с USB выходом. В начале 2000-х годов подобные камеры стали устанавливать на штативы и использовать в качестве экспресс сканеров. Т.е. для получения с их помощью уже довольно качественных изображений предметов (документов) и сохранения в компьютере соответствующих цифровых копий (сканов) с разрешением от 2 до 5 мегапикселей. В отличие от обычных планшетных сканеров они работают почти мгновенно, а также легко позволяют захватывать изображения документов (в том числе страниц книг) большого формата (до А3). Однако надо признать, что у большинства подобных устройств качество получаемых сканов не идеально, на краях нередко наблюдаются небольшие геометрические искажения и затемнения. Подобные устройства обладают только цифровым USB 2.0 интерфейсом для передачи изображений прямо на компьютер. Что важно, их энергопотребление столь мало, что достаточно питания по тому же USB интерфейсу. По совокупности всех параметров (компактность и мобильность, простота получения цифровых сканов документов, эксплуатация без отдельного источника питания, ну и конечно доступная цена) сегодня они получили широкое распространение.

Образование – одно из самых важных направлений использования документ-камер. Для учителя это устройство объединяет в себе возможности кодоскопа, видеокамеры, сканера, микроскопа, веб-камеры. Соединяясь с компьютером посредством USB, камера становится составной частью рабочего места преподавателя. Рассматривая применение данного интерактивного устройства в образовательном процессе, можно отметить следующие его достоинства:

- возможность демонстрации в любой момент любого объекта со стола учителя или парты ученика позволяет «оживить» процесс преподавания, сделать его более наглядным и убедительным, и, как следствие, более результативным;
- документ-камера помогает установить обратную связь между учителем и классом, повысить мотивацию учащихся.
- у учителя появляется больше возможностей гибко реагировать на ситуацию, привносить в урок необходимый элемент интерактивности и диалога. В ответ на вопрос учащихся можно, сидя за рабочим столом, на обычном листке бумаги набросать схему или формулу, отображая ее в процессе появления на экране;
- существенно экономится время учителя, как во время подготовки к уроку, так и во время проведения самого урока любое письменное задание с листа, мгновенно через документ-камеру и проектор может быть продемонстрировано всему классу.

**Система интерактивного опроса** - это незаменимый помощник в сфере образования. Она позволит максимально ускорить и упростить процесс тестирования учеников на предмет полученных знаний, а также сделает эффективным процесс получения мгновенной обратной связи от аудитории преподавателю или докладчику.

Интерактивный опрос - это проверка тестов за считанные минуты! Результаты обрабатываются мгновенно, а система отчётов наглядно продемонстрирует не только общую картину знаний всего класса, но и индивидуально по каждому ученику.

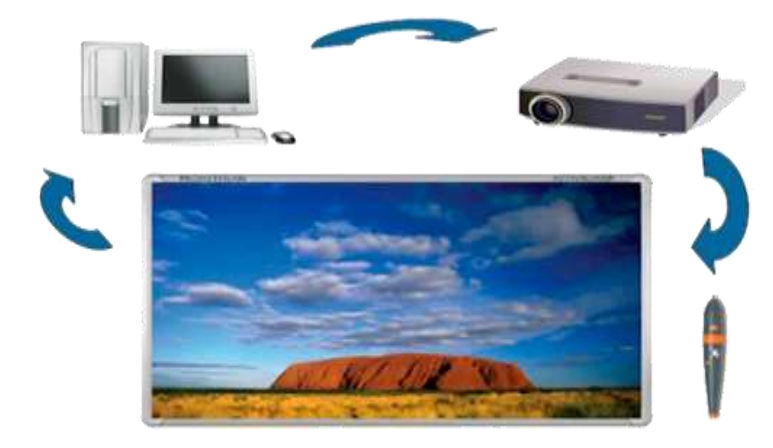

**Рисунок 10 – интерактивная система голосования.**

Интерактивная система голосования - эффективный инструмент взаимодействия внутри компании для сбора мнений и пожеланий, в том числе анонимных; проведения тестирования среди сотрудников по итогам корпоративного обучения. При наличии филиалов система отчетов позволить проследить общие тенденции в ответах. Интерактивное голосование так же может быть использовано для социальных исследований.

Возможности системы позволяют создавать различные типы вопросов: с одним или несколькими вариантами ответа, расстановка вариантов по какому-либо признаку, ввод ответа (без заранее заданных вариантов). Применение такой системы является надежным и достоверным способом получения ответов от большого количества респондентов и сокращает время на проверку и обработку результатов. С помощью специального оборудования и программного обеспечения в короткие сроки и исключая возможность ошибки, можно организовать проверку знаний, получить результаты опроса, тестового задания. Применение подобной системы очень важно при проведении мероприятий, где необходимо и обеспечить моментальную обратную связь с аудиторией. В образовательном процессе не требуется тратить время на проверку контрольных, а по результатам детализированного отчета определить какие именно темы вызывают наибольшее затруднения и отследить динамику успеваемости по накопленным статистическим данным.

**Интерактивный планшет** (дигитайзер) – это устройство, обеспечивающее удаленную работу с ресурсами компьютера по беспроводной технологии. Устройство комплектуется специальным пером (маркером, стилусом) для ввода информации, беспроводным адаптером и USB-кабелем, которые обеспечивают связь с компьютером. Также в комплекте может присутствовать мышь. Планшет можно установить на столе или держать в руке. Устройство имитирует лист бумаги, а электронный маркер – ручку или карандаш. Результат работы с дигитайзером отображается на дисплее, выводится на монитор компьютера и может быть спроецирован на экран или интерактивную доску при помощи проектора. Дигитайзеры позволяют выводить на экран различные мультимедийные файлы, загружать презентации, демонстрировать изображения и другую визуальную информацию.

Планшет с предварительно загруженным ПО позволяет использовать электронные образовательные ресурсы по всем предметам учебного плана, электронные учебники, доступ к библиотеке электронных учебников и пособий ведущих издательств. Включает программное обеспечение (ПО) для подготовки интерактивных уроков, удобную систему управления классом и многое другое. Функции добавления закладок и заметок, а также встроенная система тестирования делают процесс обучения простым и увлекательным.

Данные, с которыми велась работа, могут быть сохранены, распечатаны, отправлены в виде электронных файлов, преобразованы в HTML-страницу или PDFдокумент. Презентации и другие цифровые материалы, уроки могут быть подготовлены заблаговременно на компьютере или непосредственно на самом планшете. Пояснения и дополнительные факты можно дорисовывать и дописывать в реальном времени.

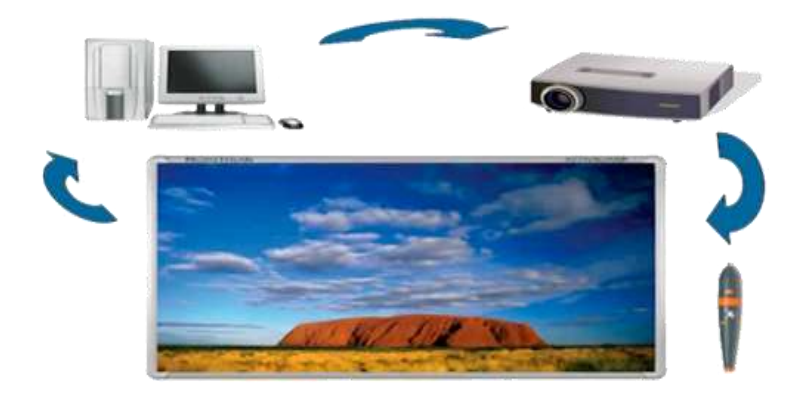

### **Рисунок 11 – Интерактивный планшет для школьников и учителей.**

Интерактивные планшеты позволяют проводить урок в форме посещения виртуальной лаборатории, виртуального музея. Те вещи, которых нет в реальности или же их сложно (невозможно) показать в условиях класса, становятся доступными с помощью этой технологии и соединению с Интернетом. Можно рассматривать трехмерные изображения или наглядно разбирать какой-либо предмет в виртуальном пространстве.

Несомненные плюсы интерактивных планшетов сразу становятся видны в аспекте контроля знаний. Современным видом контроля знаний является тестирование. Тестирование, проводимое с помощью интерактивных планшетов, не оставляет возможности для списывания, так как фиксация результатов идет реальном времени. Тестовые или графические задания для контроля учитель создает сам на доске, в соответствии с планом уроков и учебными целями. Учитель может в режиме реального времени наблюдать, как ученики справляются с поставленными задачами.

Если говорить об инклюзивном образовании, то именно там можно применить интерактивный планшет с максимальной пользой. Он создает все условия для обучения детей с ограниченными возможностями. Стали доступными виртуальные экскурсии, учебные материалы из самых отдаленных библиотек и наглядные пособия, которые дадут возможность увидеть то, что другим способом никогда не увидеть.

Для детей, которые не могут посещать занятия ни в обычных, ни в специализированных школах, возможно дистанционное обучение с помощью интерактивных планшетов. Обучение будет полноценным, с видеоуроками, тестированием и объяснениями учителя. Таким образом, учитель сможет дистанционно обучать сразу нескольких учеников.

**Интерактивные панели** - это еще один способ усилить впечатление от своего выступления и провести его с максимальным комфортом. Это оборудование предлагает пользователям высокий уровень функциональности в сочетании с простым интуитивным интерфейсом.

Интерактивные панели позволяют писать или рисовать прямо на экране, используя беспроводную ручку или мышь. Вы можете управлять презентацией или уроком с подиума или стола, проецируя изображение на экран любых размеров. Это позволяет использовать панели в различных помещениях, начиная с классов и заканчивая большими конференц-залами.

Самое современное программное обеспечение дает возможность импортировать любые графические объекты, использовать множество готовых шаблонов оформления и даже преобразовывать в текст рукописные заметки. Созданные с помощью интерактивных панелей уроки и презентации можно сохранять в разных форматах, распечатывать или отсылать по электронной почте. Панели работают с любыми приложениями Windows, включая Интернет, электронные таблицы и программы обработки текстов. Разрешающая способность экрана панелей составляет 1024х768 пикселей, что обеспечивает высокоточную интерактивность и четкое изображение мельчайших деталей.

Интерактивные панели компактны и мобильны, а в сочетании с возможностью организации конференц-связи, практически идеальны для проведения региональных совещаний, тестирований и презентаций.

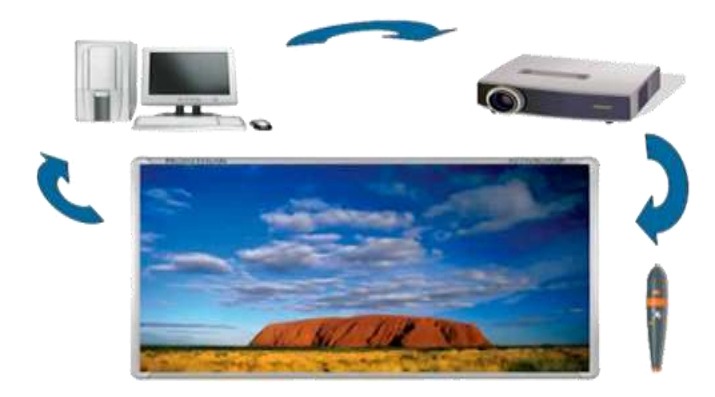

**Рисунок 12- Интерактивная панель с подставкой.**

Отличительной особенностью интерактивной панели является отсутствие клавиатуры и мыши, вместо них, используя беспроводное перо можно писать и рисовать на экране точно так же как ручкой на бумаге. Интерактивная панель в использовании очень похожа на интерактивную доску. Небольшой размер панели и система внутренней визуализации позволяют использовать ее где угодно, а данные можно проецировать на экран любых размеров. Панель можно установить вертикально, положить на поверхность или даже на колени. Интерактивные панели также можно совмещать с некоторыми системами видеоконференций с возможностью синхронного просмотра данных на нескольких панелях, соединенных по Интернету или локальной сети.

**Интерактивная трибуна.** Для проведения презентаций, лекций, докладов в облегченной и доступной форме существует совокупность устройств интегрированных в единое решение – интерактивная трибуна. Для продуктивной работы трибуна имеет полный набор аудио и визуальных средств передачи информации. С помощью интерактивного сенсорного дисплея осуществляется управление всеми возможностями интерактивного оборудования. К трибуне подключены микрофон и система аудио и видео воспроизведения. С помощью документ-камеры можно не отходя от трибуны демонстрировать текстовые документы или демонстрировать объемные предметы. Все возможности трибуны легко управляемы с помощью единой контрольной панели.

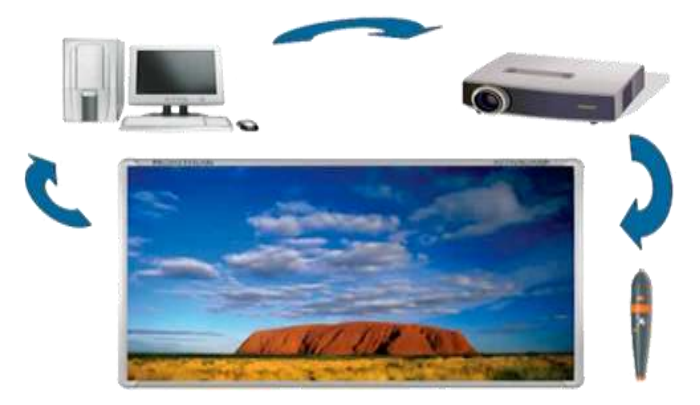

**Рисунок 12 – Интерактивная трибуна.**

Исходя из комплекса задач, стоящих перед организацией к выбору необходимого комплекта интерактивного оборудования и его отдельных составляющих нужно проявлять индивидуальный подход. Необходимо учитывать особенности программного обеспечения, поддержки русского языка, понятности интерфейса, кроме этого во внимание стоит принять возрастную категорию, на которую будет рассчитано интерактивное оборудование, площадь и геометрические особенности помещения. Грамотный подбор и инсталляция оборудования позволят максимально раскрыть весь потенциал интерактивного оборудования.

**Интерактивный мультитач стол** - это современное мультимедиа - решение для музеев, различных мероприятий и презентаций. Основу такого стола составляют профессиональная плазменная или ЖК-панель со специализированным покрытием экрана и инфракрасная сенсорная система. Сенсорная система может распознавать несколько касаний одновременно. Это позволяет использовать его одновременно целой группе пользователей.

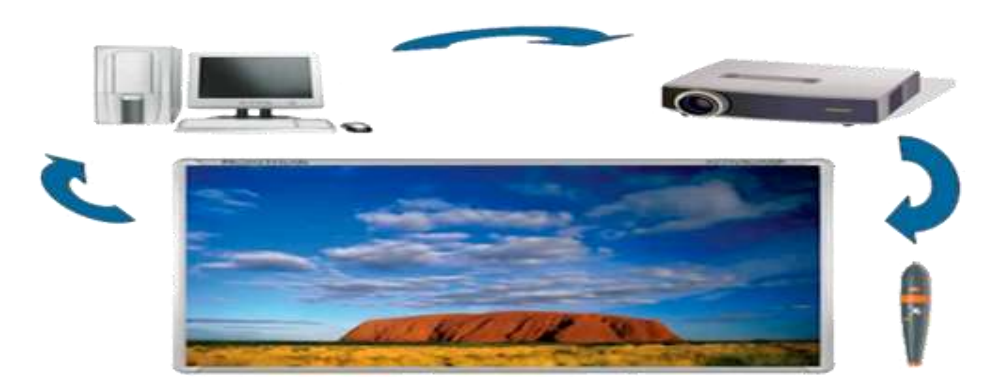

**Рисунок 14 – Интерактивный стол.**

Краткие характеристики интерактивного стола

- Рабочая поверхность (экран) может располагаться как горизонтально, так и под углом.
- Размеры диагоналей столов 42" и 55"(стандартное изготовление)
- Wi-Fi, Bluetooth, web-камера опционально при изготовлении на заказ.
- Мультитач стол осуществляет поддержку от 12 до 32 одновременных касаний, что позволяет включить в процесс одновременного пользования устройством от 12 до 32 человек.

Из-за доступности и наглядности подачи информации интерактивные столы столь популярны не только в бизнесе, но и в других сферах жизни. Учитывая, что большая часть населения – визуалы, информация, поданная в таком наглядном виде, лучше усваивается. А что касается кинестетиков, то интерактивный стол чуть ли не единственная возможность достучаться до них. Интерактивные столы изготавливаются с хорошим запасом прочности и предназначены для эксплуатации в общественных местах. В школах, детских садах, образовательных центрах интерактивный стол делает обучение более простым и наглядным. Это незаменимый помощник для обучения «трудных» детей.

### 1. **Подготовка педагогов к использованию интерактивных средств обучения в школе**

Применение интерактивных досок и другого интерактивного оборудования сулит немалые выгоды, но требует смены методических подходов к преподаванию. Кроме того, проведение урока с использованием информационных технологий требует от учителя наличие пользовательских умений и навыков, навыков владения компьютером и мультимедийными приложениями.

Для продуктивного внедрения интерактивных досок в образование требуется хорошо построенная методология, поддержанная методическими материалами, качественным программным обеспечением, курсами повышения квалификации преподавателей. Применять компьютерные технологии может только учитель, обладающий достаточным уровнем методических знаний и умений.

В процессе сопровождения оборудования фирмы-поставщики готовы познакомить учителей только с техническими основами использования своей продукции. За пределами их компетенции находятся общепедагогические, методические, дидактические возможности интерактивного оборудования. Поэтому учитель вынужден либо самостоятельно, методом поисков, проб и ошибок осваивать новое оборудование, либо работать с ним, практически не используя всех его многообразных возможностей, что резко снижает эффективность дорогостоящих и многофункциональных средств обучения.

Для того, чтобы педагоги уверенно владели информационно-коммуникационными технологиями, грамотно и эффективно использовали компьютерное и проекционное оборудование, цифровые образовательные ресурсы, необходима организованая внутришкольная система методической поддержки учителей и воспитателей в области использования ИКТ. Основные направления ее деятельности:

- проведение практических занятий и семинаров с группами педагогов по совершенствованию и приобретению новых компетенций в области ИКТ в соответствии с целевыми установками школы и потребностями учителей
- оказание, на постоянной основе, индивидуальной методической и консультативной помощи педагогам по вопросам использования средств ИКТ в своей деятельности
- распространение имеющегося и приобретенного опыта применения информационных технологий в образовательной деятельности
- изучение рынка полезных web-сервисов и доступных, свободно распространяемых ЦОР и ПО, другой информации.

В рамках внутришкольной системы методической поддержки учителей и воспитателей в области использования ИКТ в школе должны быть организованы практические занятия и обучающие семинары. Цель данных мероприятий - формирование у педагогов компетенций и навыков организации образовательного процесса с использованием современного интерактивного оборудования. Для реализации цели определён круг задач:

- познакомить педагогов с разнообразием интерактивного оборудования, применяемого в образовательном процессе;
- изучить основные возможности интерактивной системы;
- показать эффективность использования интерактивной доски в образовательном процессе;
- продемонстрировать приемы использования электронных дидактических материалов и приемы их создания с помощью программного обеспечения;
- рассмотреть алгоритм подготовки к уроку с использованием интерактивной доски;

Показателем эффективности функционирования системы методической поддержки является готовность педагогов школы к участию в мероприятиях различного уровня, к передаче опыта работы коллегам.

Подготовка педагогов в системе повышения квалификации к использованию интерактивных средств обучения в школе очень важная и многогранная задача, требующая всестороннего изучения, квалифицированных человеческих ресурсов и поддержки со стороны педагогического сообщества.